# **Ot-based Selector**

RiverWare GUI Galaxy-to-Qt Migration

Phil Weinstein

New selector <u>mockup</u> detail showing new filtering, sorting, and "wildcarding" controls

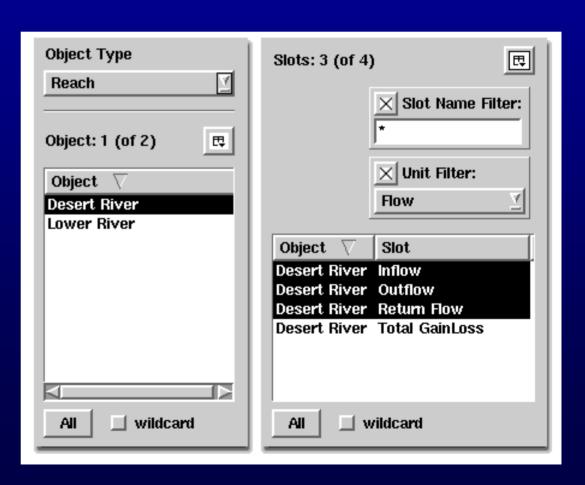

### Ot-based Selector, p. 2

Replacement of Galaxy-implemented selector dialog boxes with a Qt-implementation.

- Major step in migration to the Qt GUI Toolkit.
- Uniform selection <u>user interface</u> for SubBasins, Simulation Objects, Slots, Accounts, Supplies, Exchanges and Paybacks.
- Uniform <u>programming interface</u> for selection of those objects which is better suited for use by other Qt dialog boxes.

## Ot-based Selector, p. 3

#### User Interface and Internal Enhancements

- Better user interface for selections within large models, e.g. user controlled <u>filtering</u> and <u>sorting</u>.
- Standard internal representations of a "selection".
- GUI support for <u>selection expressions</u> evaluated at a later time, e.g. "All Energy Unit Slots on existing Power Reservoirs"

# Ot-based Selector, p. 4

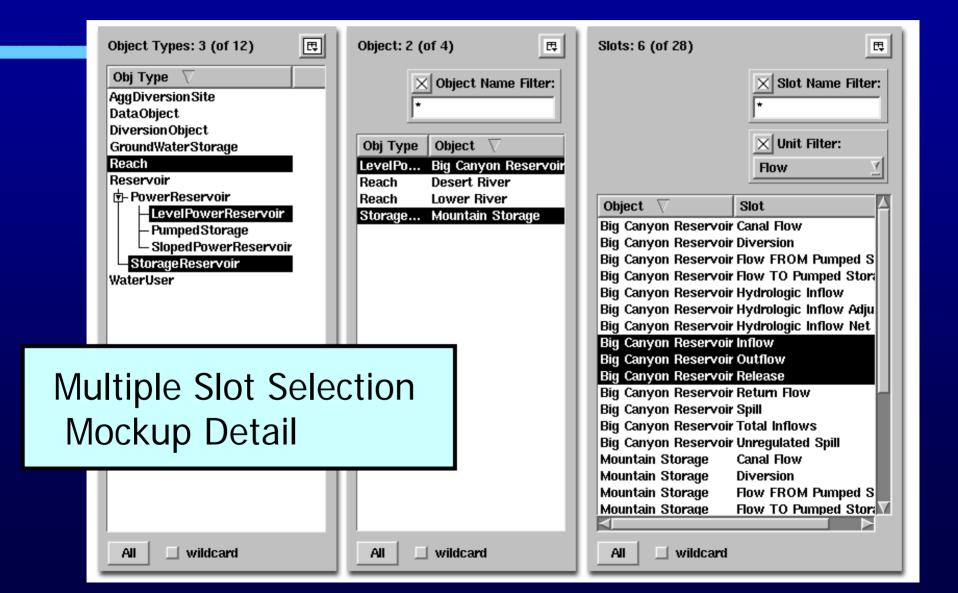